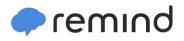

## Sign up for important updates from Mr. Edwards.

Get information for Madison County Schools right on your phone-not on handouts.

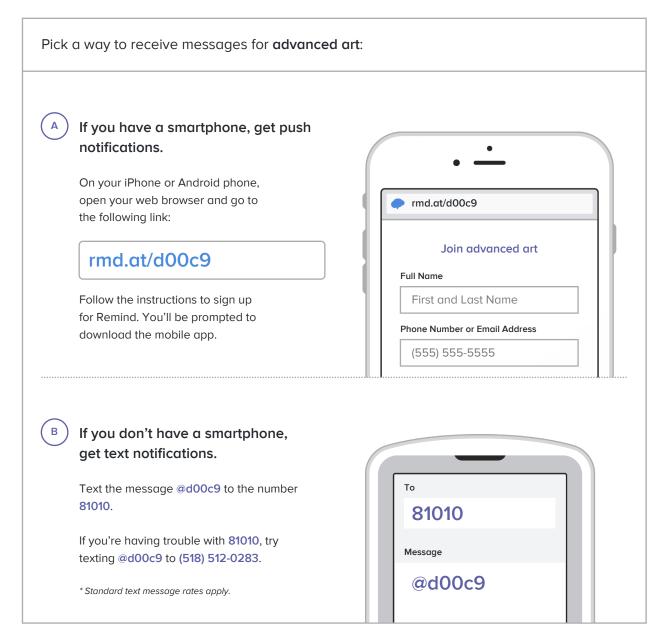

Don't have a mobile phone? Go to rmd.at/d00c9 on a desktop computer to sign up for email notifications.